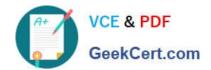

# 050-696<sup>Q&As</sup>

Foundations of Novell Open Enterprise Server NetWare

# Pass Novell 050-696 Exam with 100% Guarantee

Free Download Real Questions & Answers PDF and VCE file from:

https://www.geekcert.com/050-696.html

100% Passing Guarantee 100% Money Back Assurance

Following Questions and Answers are all new published by Novell Official Exam Center

- Instant Download After Purchase
- 100% Money Back Guarantee
- 365 Days Free Update
- 800,000+ Satisfied Customers

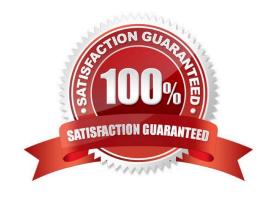

# https://www.geekcert.com/050-696.html

2024 Latest geekcert 050-696 PDF and VCE dumps Download

### **QUESTION 1**

By default, Public is made a trustee of the tree root during installation and granted the \_\_\_\_\_ right to it.

Correct Answer: Browse

#### **QUESTION 2**

You\\'re implementing iFolder in your company. You\\'ve already configured the user contexts to be serviced by iFolder. Now you need to configure LDAP to authenticate users to the iFolder server. Click on the option in the iFolder Management Console you would use to do this.

Hot Area:

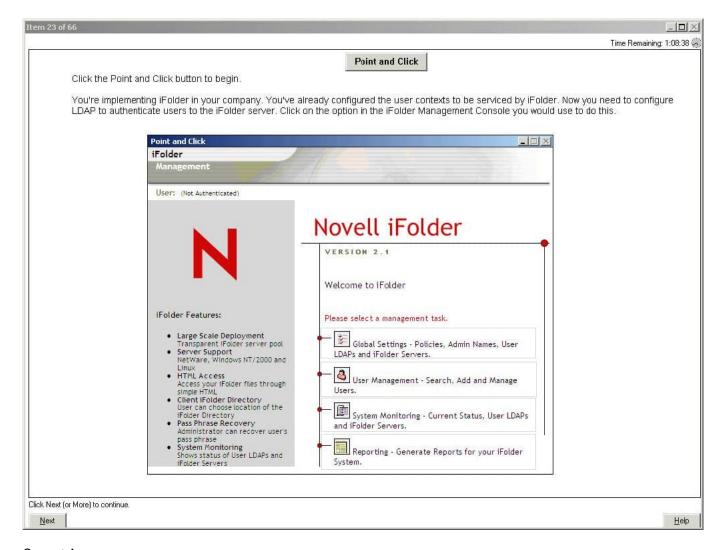

Correct Answer:

## https://www.geekcert.com/050-696.html

2024 Latest geekcert 050-696 PDF and VCE dumps Download

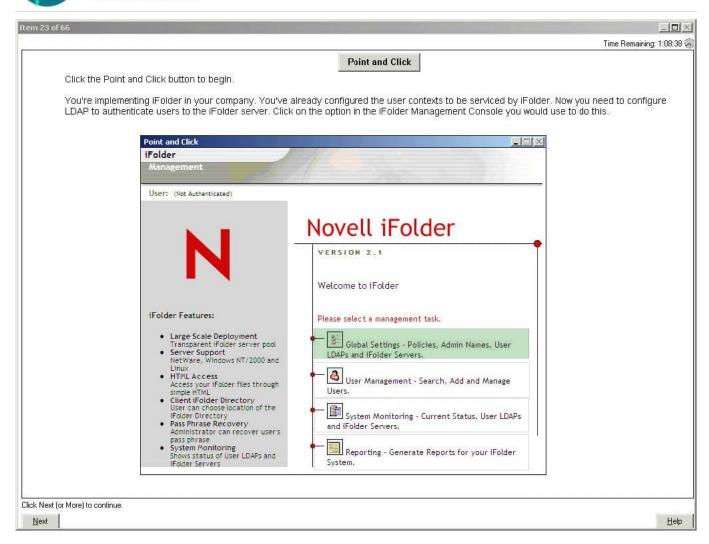

### **QUESTION 3**

You\\'re implementing OES NetWare for a small business client: Jessica\\'s Bakery. There is only one server in the network. You\\'ve named the server BAKERY1 and installed it into an eDirectory tree named JESSICASBAKERY-TREE. You\\'ve

used a random password generator to create a password for the tree\\'s Admin user.

You\\'ve placed the server hardware next to the point-of-sale system in the customer area of the bakery. All workstations have the latest Novell Client installed on them. You created a directory named SHARED on the server\\'s DATA volume

where employees can share files. Does this configuration meet Novell\\'s security recommendations?

- A. Yes, all Novell Security guidelines have been met.
- B. No, you shouldn\\'t use shared directories.
- C. No, the server should be located in a locked room.
- D. No, passwords created with a random password generator aren\\'t complex enough.
- E. No, you shouldn\\'t use the business name in the server or eDirectory tree names.

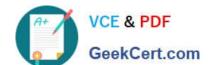

# https://www.geekcert.com/050-696.html

2024 Latest geekcert 050-696 PDF and VCE dumps Download

Correct Answer: C

#### **QUESTION 4**

Which is the proper order for completing tasks when configuring NSS storage on an OES NetWare server?

- A. Create storage pools first, then create disk partitions, and then create NSS volumes.
- B. Create disk partitions first, then create storage pools, and then create NSS volumes.
- C. Create NSS volumes first, then create storage pools, and then create disk partitions.
- D. Create disk partitions first, then create NSS volumes, and then create storage pools.
- E. Create storage pools first, then create NSS volumes, and then create disk partitions.
- F. Create NSS volumes first, then create disk partitions, and then create storage pools.

Correct Answer: B

## **QUESTION 5**

You\\'re configuring location-based printing with iPrint. You\\'ve uploaded your map image files, now you need to use the iPrint Map Designer tool to create printer locations. If the IP address of your iPrint server is 10.200.200.1, which URL would you enter in your web browser to access this tool?

- A. http://10.200.200.1/nps/iManager.html
- B. http://10.200.200.1:631/lppdocs/Maptool.htm
- C. http://10.200.200.1:8008/lppdocs/Maptool.htm
- D. http://10.200.200.1:631/lppdocs/MapDesigner.htm

Correct Answer: B

Latest 050-696 Dumps

<u>050-696 VCE Dumps</u>

050-696 Braindumps